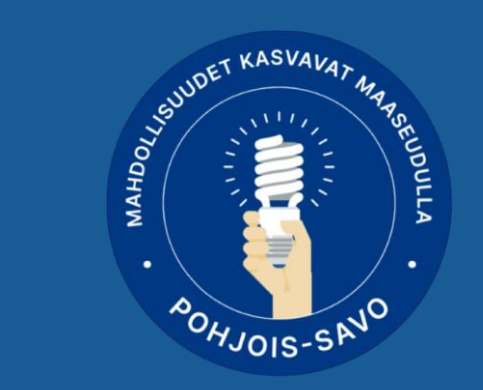

# **Laajakaistainvestoinnin teemahaun info**

Pohjois-Savon ELY-keskus 15.11.2023 – päivitetty 14.12.2023

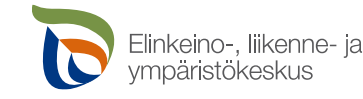

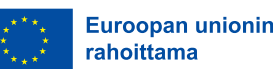

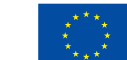

**Euroopan unionin** osarahoittama

#### **Laajakaistainfo – esityksen sisältö**

#### ➢Teemahaku

➢Tuetaan huippunopeaa tietoliikenneyhteyttä

➢Julkinen kuuleminen ja markkina-analyysi

 $\triangleright$  Valintamenettely – pisteytys - valintakriteerit

➢Vinkkejä hakemuksen tekemiseen

➢Hyrrä asiointi

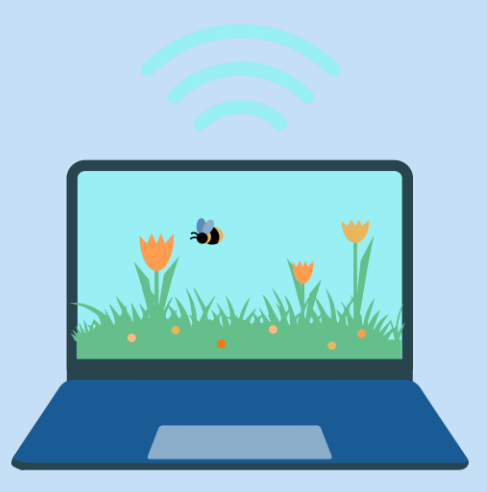

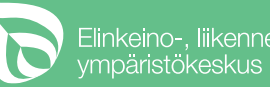

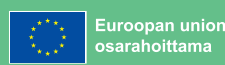

#### **Laajakaistainvestointien teemahaku**

Pohjois-Savon ELY-keskuksessa on teemahaku laajakaistainvestoinneille ajalla **1.11.2023-29.2.2024** 

- Tukihakemus teemakuun tulee jättää sähköisesti viimeistään **29.2.2024 klo 23:59 mennessä** Hyrrä-järjestelmässä
- **Tuki enintään 65 %** hyväksyttävistä todellisista kustannuksista
- Tukea voivat saada yksityis- ja julkisoikeudelliset yhteisöt, esim. kyläyhdistykset ja muut yhdistykset, kunnat, osuuskunnat, paikallisoperaattorit
- Yhteisöllisessä tietoliikenneverkkoinvestoinnissa hankkeen yksityisenä rahoituksena voidaan hyväksyä [vastikkeetta hankkeen hyväksi tehtyä työtä eli talkootyötä.](https://www.ruokavirasto.fi/tuet/maaseudun-palvelut-ja-elinkeinojen-kehittaminen/ohjeita-hankkeen-toteuttajalle/talkootyo/)
- Tuki maksetaan jälkikäteen.
- Hakemukset **pisteytetään** valintajakson päättymisen jälkeen

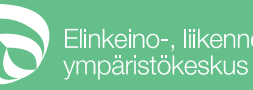

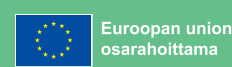

# **Laajakaistainvestoinnit**

#### **Tuetaan huippunopeaa tietoliikenneyhteyttä**

- Kyläverkkohankkeita maaseutualueille, joille ei huippunopeaa tietoliikenneyhteyksiä rakennu markkinaehtoisesti seuraavan kolmen vuoden kuluessa suunnitellun laajakaistahankkeen julkaisemisajankohdasta.
	- varmistettava kartoituksella ja avoimella julkisella kuulemisella (GBER 52 artikla)
	- Lisätietoa [laajakaistainfo.fi](https://laajakaistainfo.fi/) –sivustolla (laajakaistainfo.fi)
- Rakennettavan verkon tulee olla vähintään 1 Gbit/s nopeudella toimiva yhteys ja teknologiariippumatonta
	- Alue, jolla latausnopeus on vähintään 100 Mbit/s, joka voidaan nostaa 1 Gbps, ei ole tukikelpoinen.
- Edellyttää valmista ja kapasiteetiltaan riittävää runkoverkkoa tai yhteisrakentamista muun yhdyskuntarakentamisen kanssa

Rakennettu kyläverkko jää tuensaajan omistukseen ja tuensaaja sitoutuu pitämään verkon käytössä tuen ehtojen mukaisesti.

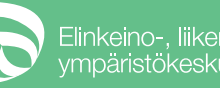

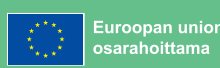

#### **Tuettavat tukikelpoiset kustannukset 1/2**

- Passiivisen laajakaistainfrastruktuurin käyttöönotosta aiheutuvat kustannukset
	- Passiivisella laajakaista infrastruktuurilla tarkoitetaan kaikkia sellaisia fyysisiä rakenteita, joita voi käyttää valokuituverkkojen rakentamisessa eli esimerkiksi maanalaisia ennakkoputkia, kaapelikaivoja sekä laitetiloja
- Laajakaistaan liittyvistä kaivaus- ja muista rakennustöistä aiheutuvat kustannukset
- Peruslaajakaistaverkkojen käyttöönotosta aiheutuvat kustannukset
- Seuraavan sukupolven liityntäverkkojen (NGA-verkkojen) käyttöönotosta aiheutuvat kustannukset

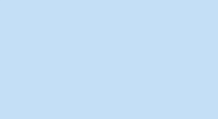

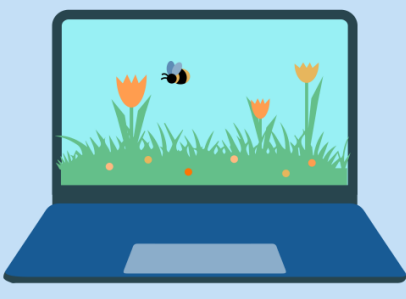

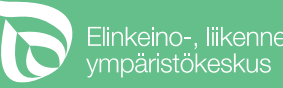

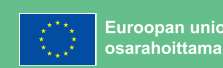

#### **Tuettavat tukikelpoiset kustannukset 2/2**

#### **Työkustannuksia** ovat esimerkiksi:

- kaapelin asennustyöt
- auraus- ja kaivuutyöt
- teletekniset työt
- verkon kartoitus-, suunnittelu- ja dokumentointityöt
- luvitus sekä projektinjohtaminen.

#### **Materiaalikustannuksia** ovat esimerkiksi:

- kaapelit
- aktiivilaitteet
- suojaputket
- jatkoskaivot
- laitetilat
- laitekaapit

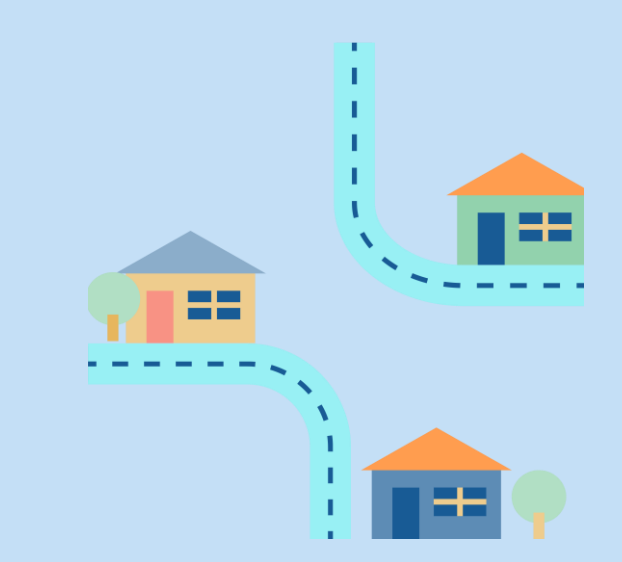

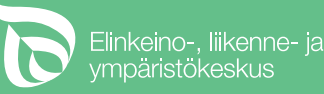

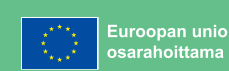

#### **Tuen ulkopuolelle jäävät kustannukset:**

- Tilaajaliittymän rakentamisesta johtuvat kustannukset, jotka aiheutuvat liittymän viimeisen 100 metrin rakentamisesta laskettuna yksityisen loppukäyttäjän asuinrakennuksen tai toimipaikan seinästä.
- Kustannukset alueella, joka ulottuu 100 metrin päähän sellaisesta aktiivilaitetilasta, josta tarjotaan tai voidaan tarjota edistyksellisiä viestintäpalveluja ("liityntäpiste")

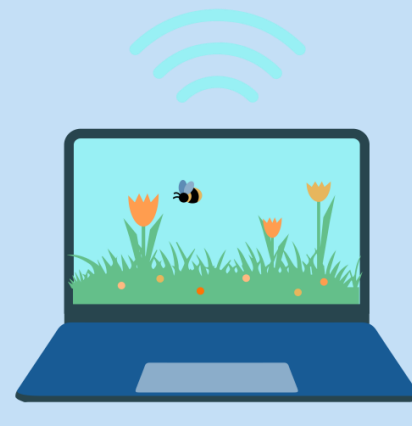

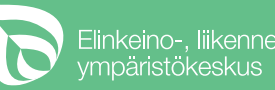

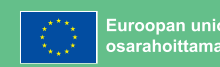

# **Julkinen kuuleminen ja markkina-analyysi**

Julkisella kuulemisella varmistetaan, ettei alueella ei ole samaan luokkaan kuuluvaa infrastruktuuria eikä verkkoa olla rakentamassa alueelle, johon se rakentuisi markkinaehtoisesti kolmen vuoden sisällä.

- ELY-keskus tekee ilmoituksen julkisesta kuulemisesta, joka julkaistaan kuukauden ajaksi ELY-keskuksen ja hakijan verkkosivuilla.
- ELY-keskusten kuulutukset on linkitetty valtakunnalliselle laajakaistainfo.fisivustolle.

Julkisen kuulemisen aikana Traficom tekee suunnitellusta laajakaista-alueesta markkina-analyysin vuosittain keräämiensä liittymätietojen perusteella.

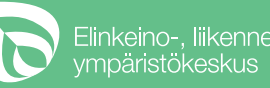

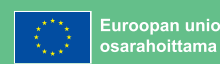

#### **Valintamenettely, valintakriteerit ja pisteytys**

Tukihakemukset pisteytetään laajakaistainvestointien valintakriteerien mukaisesti valintajakson päättymisen jälkeen. Valintakriteereihin voit tutustua [Ruokaviraston](https://www.ruokavirasto.fi/tuet/maaseudun-palvelut-ja-elinkeinojen-kehittaminen/investoinnit/laajakaistahankkeet/valintakriteerit/)  [sivuilta. \(](https://www.ruokavirasto.fi/tuet/maaseudun-palvelut-ja-elinkeinojen-kehittaminen/investoinnit/laajakaistahankkeet/valintakriteerit/)ruokavirasto.fi)

> Hyvä hankesuunnitelma antaa suoraan valintakriteereihin vastauksen ja nopeuttaa hakemuksen käsittelyä.

Tuki voidaan myöntää hankkeelle,

- joka on menestynyt pisteytyksessä ja
- jossa Traficomin tekemä markkina-analyysi puoltaa hankkeen toteutumista.

**HUOM!** Rahoitettavaksi valittavan hankkeen tulee saada vähintään 1 piste kohdasta 1 (ohjelmamukaisuus)

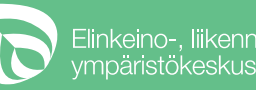

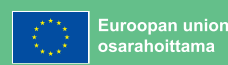

### **Vinkkejä tukihakemuksen tekemiseen**

- $\checkmark$  Tutustu tuen ehtoihin [Laajakaistahankkeet](https://www.ruokavirasto.fi/tuet/maaseudun-palvelut-ja-elinkeinojen-kehittaminen/investoinnit/laajakaistahankkeet/)  Ruokavirasto (ruokavirasto.fi)
- ✓Kartoita hankealue [traficomin](https://kartat-tieto.traficom.fi/Viestinta/LaajakaistaJaPuhelin?subTopic=KiinteanLaajakaistanSaatavuus) sivulta (kartat-tieto.traficom.fi)
- ✓Laadi kartta hankealueesta ja toimita se tukihakemuksen liitteeksi (liittyjien osoitetiedot, HUOM ei nimitietoja)
- ✓Täytä tukihakemus huolellisesti Hyrrä-järjestelmässä

✓Muista

- ✓ hintatason selvitys (pyydä tarjouksia) ja liitä tarjoukset tai selvitys tukihakemuksen liitteisiin
- $\checkmark$  huomioida väliaikaisrahoitus, tuki maksetaan jälkikäteen
- $\checkmark$  hankkeen aikainen tiedotusvelvollisuus
- ✓ kirjoittaa hankesuunnitelmaan mitä tuella tavoitellaan **tuen vaikuttavuus**

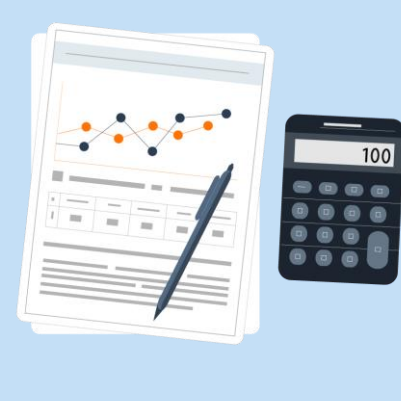

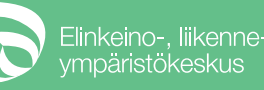

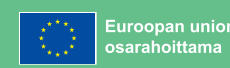

### **Hankesuunnitelma**

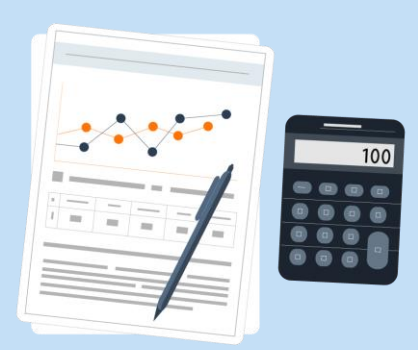

Kerro selkeästi ainakin nämä:

- ✓ hankealue ja arvio siellä olevien potentiaalisten kiinteistöjen määrästä
- $\checkmark$  arvio hankkeen tavoitellusta liittyjämäärästä, miten liittyjämäärä on kartoitettu, miten paljon on tiedossa alustavia sitoumuksia (kiinnostuneiden osoitelista, ehdolliset liittymäsopimukset)
- ✓ rakennettavan verkon kokonaispituus (metri) eriteltynä tukikelpoiseen osuuteen ja tukikelvottomaan tilaajaliittymän osuuteen
- $\checkmark$  kuvaa onko hankealueella mikä osuus maatöitä on aurausta, sisältyykö alueeseen louhintaa, rakentamista rata-alueella tai vesistön ylityksiä tms. Mitä osioita tehdään urakointina tai mitä mahdollisesti talkootyönä
- ✓ onko yhteisrakentamista kartoitettu ja mikä osuus verkosta toteutuisi mahdollisesti yhteisrakentamisena
- ✓ mikä on arvioitu tilaajaliittymän hinta, katetaanko yksityistä rahoitusta hakijan omalla rahoituksella tai vastikkeettomalla talkootyöllä

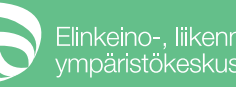

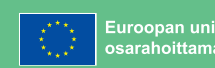

# **Hyrrä asiointi**

Ainoastaan sähköinen haku Hyrrä-järjestelmästä, ohjaa hakemuksen tekemistä. [Linkki Hyrrän sivustolle](https://hyrra.ruokavirasto.fi/login.html) (hyrra.ruokavirasto.fi)

- Hakemuksen voi tallentaa ja jatkaa täyttämistä myöhemmin
- Ruokaviraston sivuilla on muun muassa hakemuksen liiteluettelo, esimerkiksi.
	- **verkkosuunnitelma** (tiedostomuodot .shp, .tab tai .dwg)
	- **hankealuekartta** (tiedostomuoto .jpg, .bmp, .gif tai muu yleinen kuvatiedostomuoto)
	- verkkosuunnitelmasta ja hankealuekartasta myös hakemuksen liitteisiin pdf-tiedosto
- Asioinnin valtuutus tehdään Hyrrä-järjestelmään suomi.fi kautta

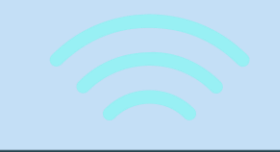

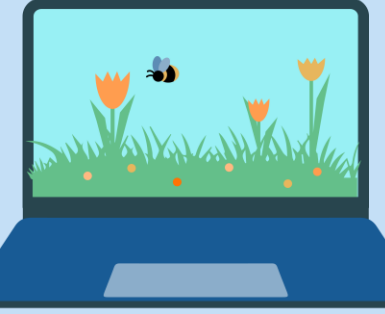

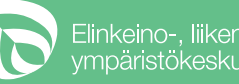

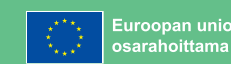

# **Lisätietoa eri lähteissä 1/2**

- Vinkkejä ja lisätietoa aiheeseen [Maaseutu.fi-sivustolla \(](https://maaseutu.fi/kehittajalle/investoinnit-maaseudun-toimintaympariston-kehittamiseksi/)maaseutu.fi)
- Ruokaviraston sivustolta löytyy [lisätietoa laajakaistahankkeista](https://www.ruokavirasto.fi/tuet/maaseudun-palvelut-ja-elinkeinojen-kehittaminen/investoinnit/laajakaistahankkeet/) (ruokavirasto.fi)
- Laajakaistainvestointien valintakriteerit [Ruokaviraston sivustolla \(](https://www.ruokavirasto.fi/tuet/maaseudun-palvelut-ja-elinkeinojen-kehittaminen/investoinnit/laajakaistahankkeet/valintakriteerit/)ruokavirasto.fi)
- Traficom kartta heidän nettisivuiltaan [tässä linkissä \(](https://kartat-tieto.traficom.fi/Viestinta/LaajakaistaJaPuhelin?subTopic=KiinteanLaajakaistanSaatavuus)traficom.fi)
- Kaupunki-maaseutuluokituksen voit tarkastaa [ympäristö.fi -sivulta](https://www.ymparisto.fi/fi/rakennettu-ymparisto/kaupunkiseudut-ja-kaupungistuminen/kaupunki-maaseutuluokitus#Maaseudun%20paikalliskeskukset) (ymparisto.fi)

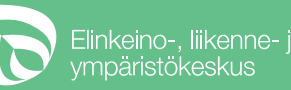

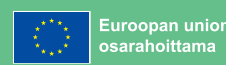

# **Lisätietoa eri lähteissä 2/2**

- Pohjois-Savon ELY-keskuksen maaseutuelinkeinopalvelujen sivu [Maaseutuelinkeinot -](https://www.ely-keskus.fi/maaseutuelinkeinot) ely ELY[keskus](https://www.ely-keskus.fi/maaseutuelinkeinot) (ely-keskus.fi) muista valita aluevalikosta Pohjois-Savo!
- Ota seurantaan uudistuneet [Maaseutu-fi sivut. \(](https://maaseutu.fi/)maaseutu.fi) Tämän pääsivun alareunasta löytyvät Ajankohtaista -kohdasta ajankohtaiset uutiset, tapahtumat ja blogit. Suodattamalla alueeksi Pohjois-Savon, löydät Pohjois-Savon aiheet
	- Kehittämishankkeet tukimuodoittain [Kehittäjälle -](https://maaseutu.fi/kehittajalle/) Maaseutu.fi (maaseutu.fi)
- [Ruokaviraston sivuilta](https://www.ruokavirasto.fi/tuet/) (ruokavirasto.fi) löytyy tietoa tukimuodoittain. Sivuilta löytyy hyödyllistä tietoa hanketuista, sisältäen hyödyllistä tieto mm tuettavista kohteista ja toimenpiteistä, tukitasoista, valintakriteereistä, Hyrrä-asioinnista, valintajaksoista, jne.
	- [Maaseudun palvelut ja elinkeinojen kehittäminen](https://www.ruokavirasto.fi/tuet/maaseudun-palvelut-ja-elinkeinojen-kehittaminen/)  Ruokavirasto (ruokavirasto.fi)

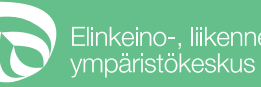

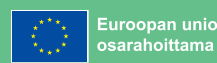

#### **Kysymykset ja vastaukset –osio 1 / 3**

#### Mikä on runkoverkko?

- V: Runkoverkko on liitetty lähes kaikkiin alueellisten operaattoreiden dataverkkoihin Suomessa. Jokin uusi kyläalue voidaan rakentaa vain siten, että se pystytään liittämään olemassa olevaan runkoverkkoon.
- Kuvassa esimerkki

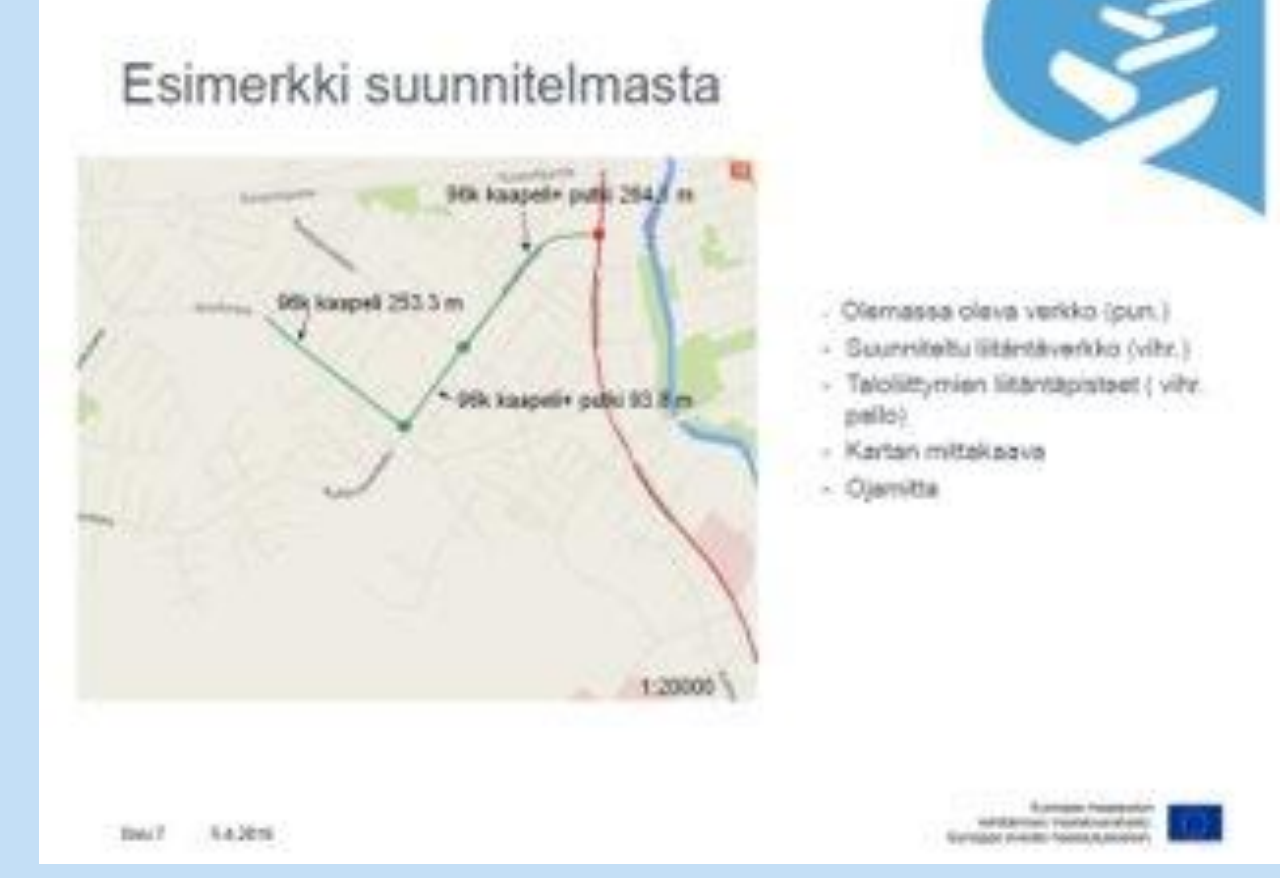

Elinkeino-, liikenne- ja

**15**

### **Kysymykset ja vastaukset –osio 2 / 3**

Mistä tietää, onko alueella runkoverkko?

• V: Asiaa voi selvittää Traficomin [tietosivustolta](https://kartat-tieto.traficom.fi/Viestinta/LaajakaistaJaPuhelin?subTopic=KiinteanLaajakaistanSaatavuus) Traficom (kartat-tietoa.traficom.fi), kiinteän laajakaistahankkeet, kiinteän laajakaistan saatavuus

Mitä lupia tarvitaan?

- V: Jos verkko sijoittuu esimerkiksi rata-alueelle, voidaan tarvita lupa.
- V: myös mahdolliset maanomistajien luvat

Jos kunta laittaa omaa rahaa, miten vaikuttaa tuen määrään?

• V: Kunnan rahoitus lasketaan muuhun julkiseen rahoitukseen, ja pienentää ELY-keskuksen maksamaa tuen määrää. Julkisen tuen määrä on enintään 65 %

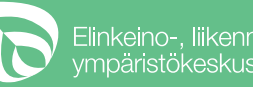

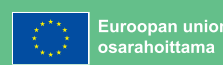

### **Kysymykset ja vastaukset –osio 3 / 3**

Voiko kunnan hakemaan hankkeeseen hyväksyä vastikkeetonta talkootyötä yksityiseen rahoitukseen?

• V: Kyllä voi, mutta tällaisessa hankkeessa tulee rakentamisen tarve lähteä kyläläisiltä, jotka sitoutuvat talkoisiin (alhaalta ylöspäin)

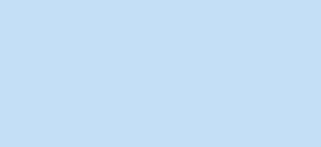

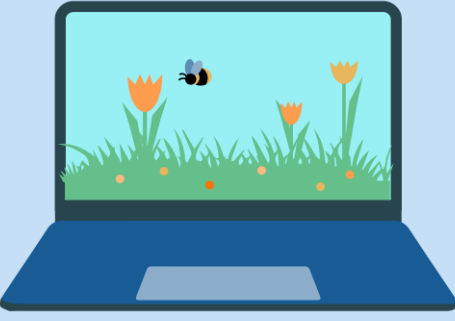

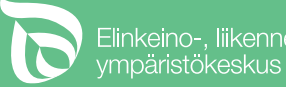

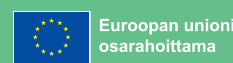

#### **Laajakaistainvestointien tukihakemuksen käsittelyn vaiheet**

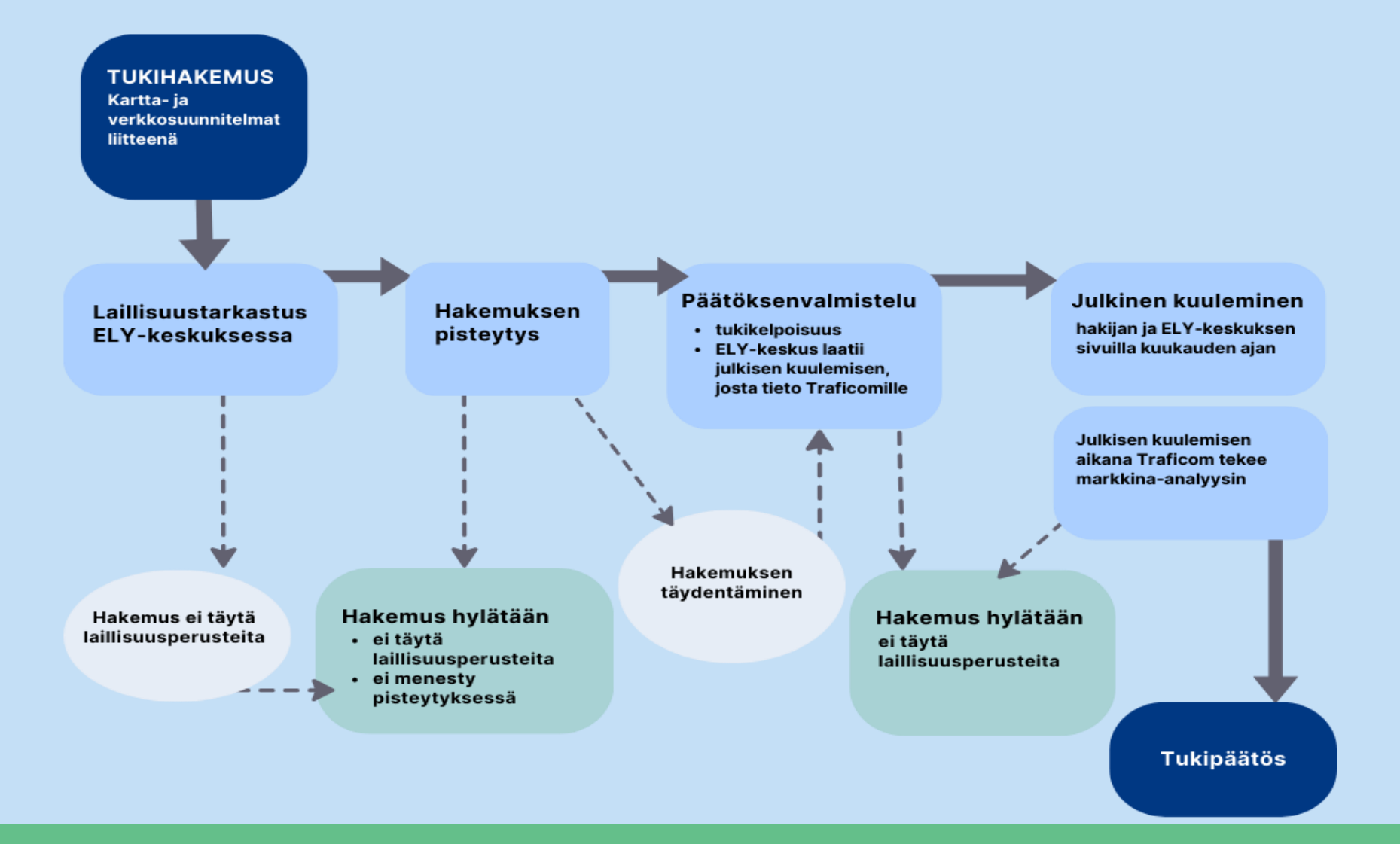

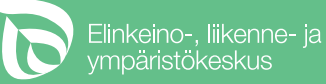

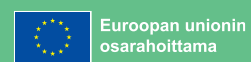

# **Kiitos!**

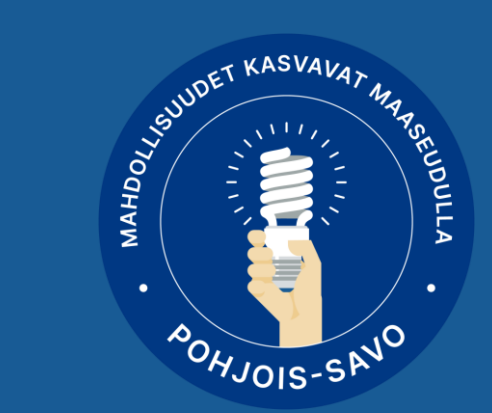

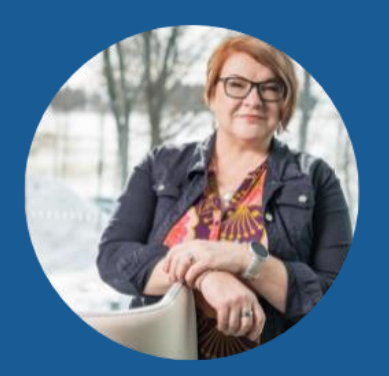

Merja Osala puh. 0295 026 666 merja.osala@ely-keskus.fi

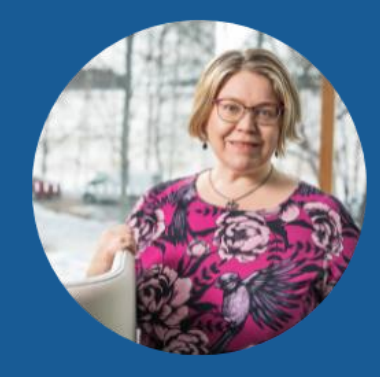

Pirjo Ikäheimonen puh. 0295 026 639 pirjo.ikaheimonen@ely-keskus.fi

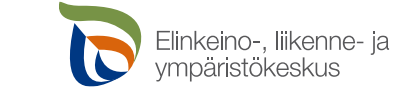

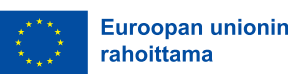

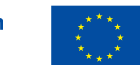

Euroopan unionin osarahoittama

#### **Tilaa Pohjois-Savon Mahdollisuudet kasvavat maaseudulla –uutiskirje**

Uutiskirjeessämme on ajankohtaisia nostoja EUrahoituskauden 2023–2027 aiheista. Tilaa uutiskirje QRkoodista tai osoitteesta: [www.ely-keskus.fi/uutiskirjeet](http://www.ely-keskus.fi/uutiskirjeet) (ely-pos.viestitys.fi)

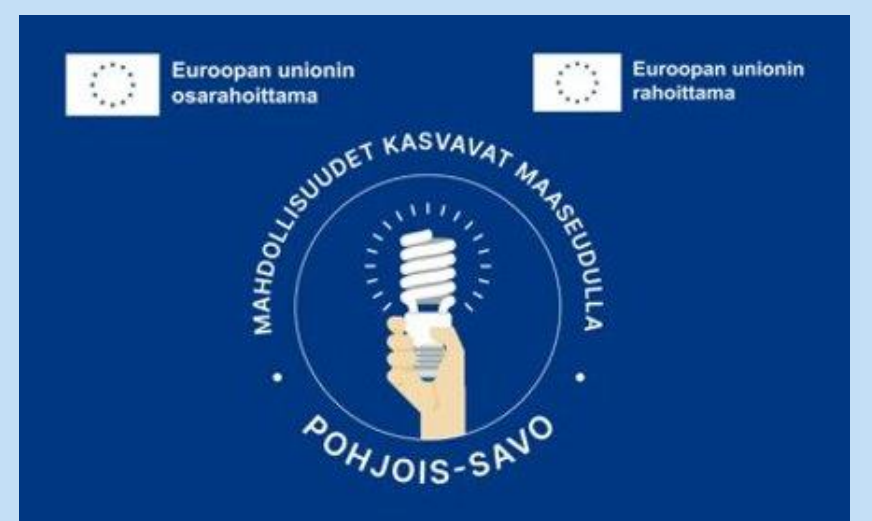

**Tilaa Pohjois-Savon** Mahdollisuudet kasvavat maaseudulla-uutiskirje www.ely-keskus.fi/uutiskirjeet

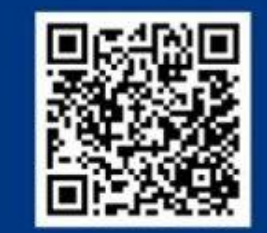

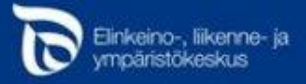

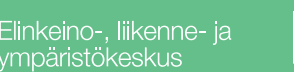

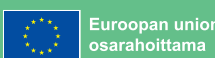